# CSE 306 Operating Systems Linux Process Scheduling

YoungMin Kwon

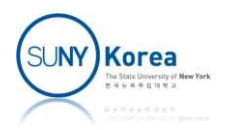

# Linux Scheduling Implementation

- Complete Fair Scheduling (CFS)
	- **Time Accounting**
	- **Process Selection**
	- **Scheduler Entry Point**

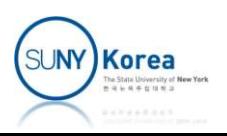

### Time Accounting

- On each tick of the system
- **Timeslice of the current process is decreased by the tick** period Time Accounting<br>
Timeslice of the system<br>
Timeslice of the current process is decreased by the tick<br>
period<br>
When the timeslice reaches 0, the process is preempted<br>
struct sched\_entity {
	-

```
struct sched entity {
  ...
  struct rb_node run_node; // red-black tree node
  u64 exec_start; // execution start time
  u64 vruntime; // virtual runtime
  ...
};
struct task struct {
  ...
  struct sched entity se;
  ...
};
```
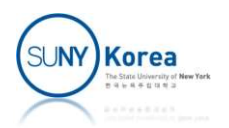

### Time Accounting

- **Virtual runtime** 
	- Actual runtime normalized (weighted) by the number of runnable processes
	- **CFS** use vruntime to account for how long a process has run and how much longer it ought to run
	- update curr is called periodically by the system timer, ...

```
Notual runtime<br>
Static void update processes<br>
CFS use vruntime to account for how long a process has<br>
un and how much longer it ought to run<br>
update_curr is called periodically by the system timer, ...<br>
static void update_
              ial runtime normalized (weighted) by the number of<br>iable processes<br>use vruntime to account for how long a process has<br>and how much longer it ought to run<br>ate_curr is called periodically by the system timer, ...<br>ic void upd
             u64 now = rq_0f(cfs_rq)->clock;
              use vruntime to account for how long a<br>and how much longer it ought to run<br>ate_curr is called periodically by the sys<br>ic void update_curr(struct cfs_rq *cfs_rq)<br>struct sched_entity *curr = cfs_rq->curr;<br>u64 now = rq_of(cfs
              ...
              use vruntime to account for now long a process nas<br>and how much longer it ought to run<br>ate_curr is called periodically by the system timer, ...<br>ic void update_curr(struct cfs_rq *cfs_rq) {<br>struct sched_entity *curr = cfs_r
              and how much longer it ought to run<br>
ate_curr is called periodically by the system tir<br>
ic void update_curr(struct cfs_rq *cfs_rq) {<br>
struct sched_entity *curr = cfs_rq->curr;<br>
u64 now = rq_of(cfs_rq)->clock;<br>
unsigned lon
              ate_curr is called periodically by the system timer, ...<br>ic void update_curr(struct cfs_rq *cfs_rq) {<br>struct sched_entity *curr = cfs_rq->curr;<br>u64 now = rq_of(cfs_rq)->clock;<br>unsigned long delta_exec;<br>...<br>delta_exec = (un
              ...
}
```
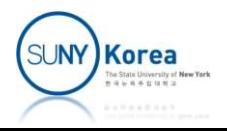

### Process Selection

- CFS picks the process with the smallest vruntime
- CFS uses red-black tree to manage the runnable processes
	- **Finding the process with smallest vruntime is easy**

```
struct sched_entity *_pick_first_entity(struct cfs_rq *cfs_rq)
{
   struct rb_node *left = cfs_rq->rb_leftmost;
   if (!left)
       return NULL;
   return rb_entry(left, struct sched_entity, run_node);
}
```
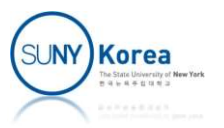

#### Adding Processes to RB Tree

```
Adding Processes to RB Tree<br>static void _enqueue_entity(struct cfs_rq *cfs_rq, struct sched_entity *se) {<br>struct rb_node **1ink = &cfs_rq->tasks_timeline.rb_node;<br>struct sched_entity *entry;<br>struct sched_entity *entry;<br>in
     struct rb node **link = &cfs rq->tasks timeline.rb node;
     struct rb node *parent = NULL;
     struct sched entity *entry;
     int leftmost = 1; //assume that se is the smallest
    // Find the right place in the rbtree:
    while (*link) { 
          parent = *link;entry = rb entry(parent, struct sched entity, run node);
          if (entity before(se, entry)) {
               link = &parent->rb_left;
          } else {
               link = &parent->rb right;
               leftmost = 0; //se is not the smallest
          }
     }
    // Maintain a cache of leftmost tree entries (it is frequently used):
     if (leftmost)
          parent = *link;<br>entry = rb_entry(parent, struct sched_entity, run_node);<br>if (entity_before(se, entry)) {<br>dimessage = &parent->rb_left;<br>} else {<br>link = &parent->rb_right;<br>leftmost = 0; //se is not the smallest<br>}<br>aintain a c
     rb link node(&se->run node, parent, link);
     rb insert color(&se->run node, &cfs rq->tasks timeline);
}
```
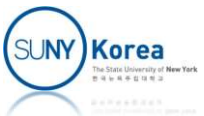

# Removing Processes from RB Tree

```
noving Processes from RB Tree<br>
static void _dequeue_entity(struct cfs_rq *cfs_rq,<br>
struct sched_entity *se)<br>
{<br>
// update the leftmost, if it is removed
                                                                        struct sched entity *se)
{
         // update the leftmost, if it is removed
          Wing Processes from RB Tree<br>ic void _dequeue_entity(struct cfs_rq *cfs_rq,<br>struct sched_entity *se)<br>// update the leftmost, if it is removed<br>if (cfs_rq->rb_leftmost == &se->run_node) {<br>struct rb_node *next_node;<br>next_node 
                   struct rb node *next node;
                    ng Processes from RB Tree<br>
oid _dequeue_entity(struct cfs_rq *cfs_rq,<br>
struct sched_entity *se)<br>
pdate the leftmost, if it is removed<br>
cfs_rq->rb_leftmost == &se->run_node){<br>
struct rb_node *next_node;<br>
next_node = rb_ne
                    oid __dequeue_entity(struct cfs_rq *cfs_rq,<br>struct sched_entity *se)<br>pdate the leftmost, if it is removed<br>cfs_rq->rb_leftmost == &se->run_node) {<br>struct rb_node *next_node;<br>next_node = rb_next(&se->run_node);<br>cfs_rq->rb_le
          }
         rb_erase(&se->run_node, &cfs_rq->tasks_timeline);
}
```
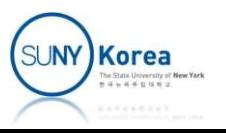

# Scheduler Entry Point

- schedule()
	- **The main entry point into the process schedule**
	- pick next task(): find the next process to dispatch For each sched class, check if it has a task to run next
	- context siwtch(): dispatch the next process to run
		- switch  $mm($ ): switch the virtual memory mapping
		- switch to(): switch the processor state (stack pointer, registers, …)

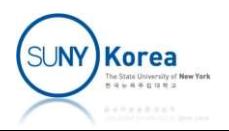

# schedule()

```
Schedule()<br>static void _sched notrace _schedule(bool preempt)<br>{<br>struct task_struct *prev, *next;<br>struct rq *rq;
{
         struct task_struct *prev, *next;
         struct rq *rq;
         int cpu;
          ...
          SChedule()<br>ic void _sched notrace _schedule(bool pre<br>struct task_struct *prev, *next;<br>struct rq *rq;<br>int cpu;<br>...<br>cpu = smp_processor_id();<br>rq = cpu_rq(cpu);<br>prev = rq->curr;<br>...
          SCITEQUIE()<br>
ic void _sched notrace _schedule(bo<br>
struct task_struct *prev, *next;<br>
struct rq *rq;<br>
int cpu;<br>
...<br>
cpu = smp_processor_id();<br>
rq = cpu_rq(cpu);<br>
prev = rq->curr;<br>
...
          ic void __sched notrace __schedule(bool<br>struct task_struct *prev, *next;<br>struct rq *rq;<br>int cpu;<br>...<br>...<br>cpu = smp_processor_id();<br>rq = cpu_rq(cpu);<br>prev = rq->curr;<br>...<br>next = pick_next_task(rq, prev, cookie)
          ...
         next = pick_next_task(rq, prev, cookie);
          ...
          int cpu;<br>
int cpu;<br>
cpu = smp_processor_id();<br>
rq = cpu_rq(cpu);<br>
prev = rq->curr;<br>
...<br>
next = pick_next_task(rq, prev, cookie);<br>
...<br>
rq = context_switch(rq, prev, next, cookie);<br>
...
          ...
}
```
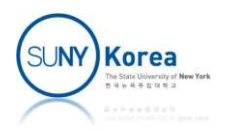

### pick next task()

```
pick_next_task()<br>static inline struct task_struct *<br>pick_next_task(struct rq *rq, struct task_struct *pr<br>const struct sched_class *class = &fair_sched_cl
pick_next_task(struct rq *rq, struct task_struct *prev,
                                                      struct pin cookie cookie) {
       pick_next_task()<br>ic inline struct task_struct *<br>_next_task(struct rq *rq, struct task_struct *prev,<br>struct pin_cookie cookie) {<br>const struct sched_class *class = &fair_sched_class;<br>struct task_struct *p;<br>// Optimization: w
       struct task struct *p;
       // Optimization: we know that if all tasks are in
       // the fair class we can call that function directly:
       pick_next_task_struct *<br>
next_task(struct rq *rq, struct task_struct *prev,<br>
struct pin_cookie cookie) {<br>
const struct sched_class *class = &fair_sched_class;<br>
struct task_struct *p;<br>
// Optimization: we know that if all t
                    plCK_next_task_struct *<br>
ne struct task_struct *<br>
ask(struct rq *rq, struct task_struct *prev,<br>
struct pin_cookie cookie) {<br>
truct sched_class *class = &fair_sched_class;<br>
task_struct *p;<br>
mization: we know that if all tas
              p = fair sched class.pick_next_task(rq, prev, cookie);
              ...
              return p;
       }
       for each class(class) {
              p = class->pick next task(rq, prev, cookie);
              if (p) {
                      ...
                     return p;
              }
       }
}
```
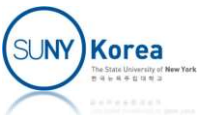

# context\_switch()

```
static always inline struct rq *
context_switch(struct rq *rq, struct task struct *prev,
              struct task_struct *next, struct pin_cookie cookie)
{
     struct mm struct *mm, *oldmm;
    mm = next->mm;CONTEXT_SWITCh<br>
ic_always_inline struct rq *<br>
ext_switch(struct rq *rq, struct task_stru<br>
struct task_struct *next, struct pi<br>
struct mm_struct *mm, *oldmm;<br>
mm = next->mm;<br>
oldmm = prev->active_mm;<br>
"<br>
"
"
"
"
"
"
"
"
"
     …
     /* replace the address space: CR3, TLB flush, ...*/
     switch mm irqs off(oldmm, mm, next);
     …
     /* switch the register state, the stack, etc. */switch_to(prev/*prev*/, next/*next*/, prev/*last*/);
     …
}
```
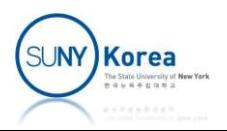

### Configuration Before switch\_to

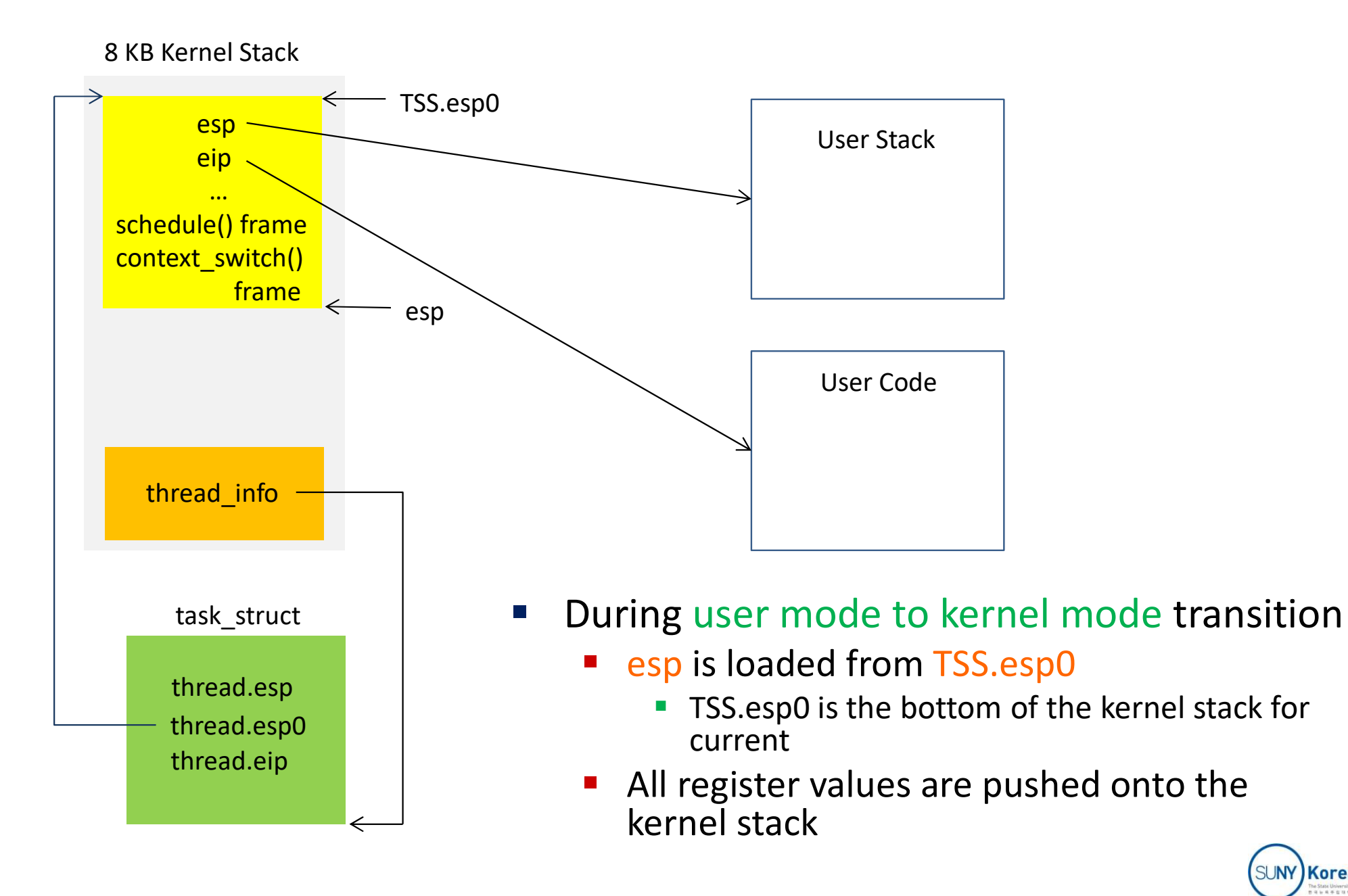

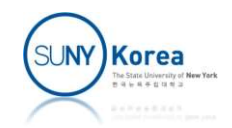

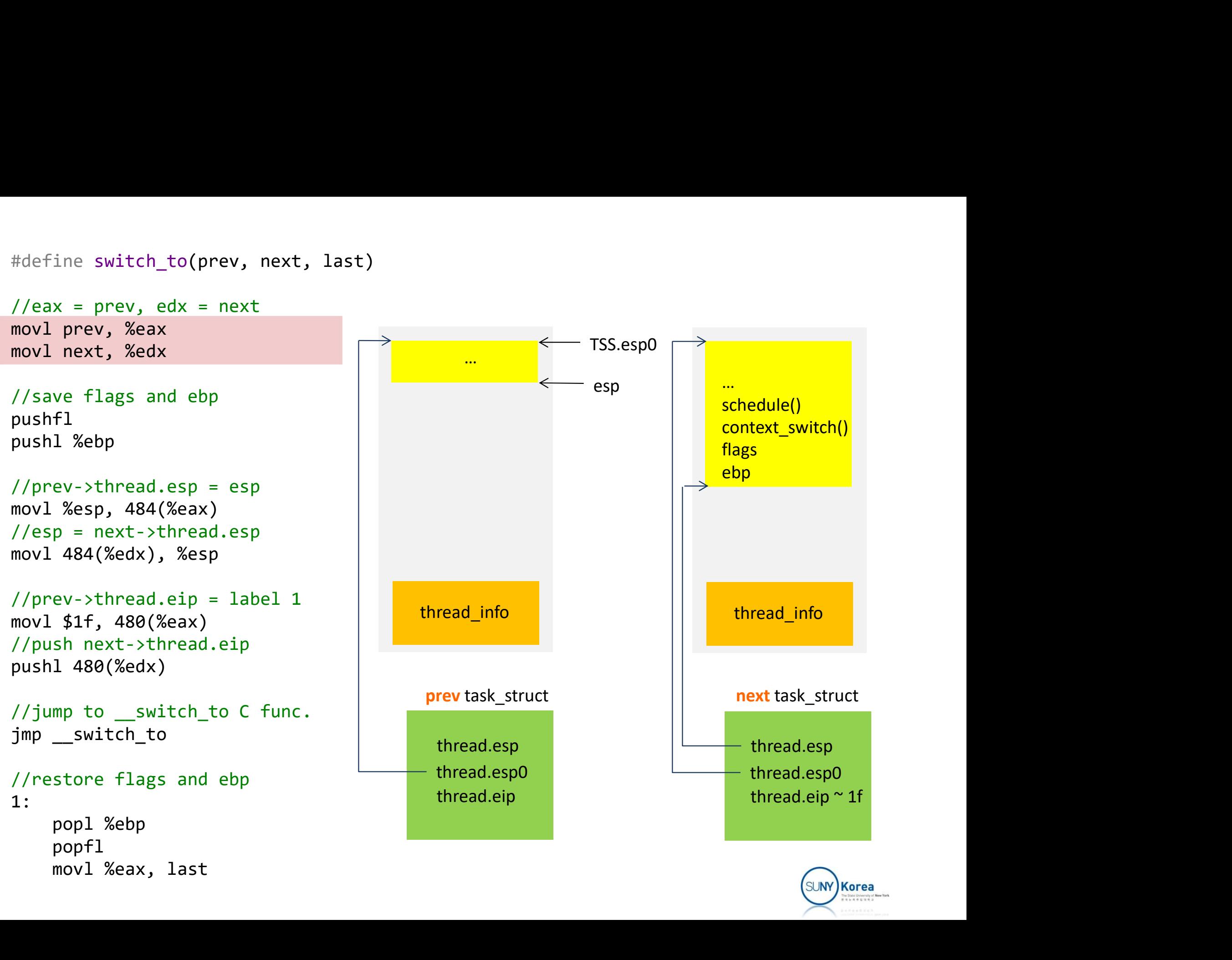

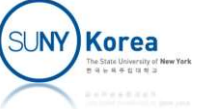

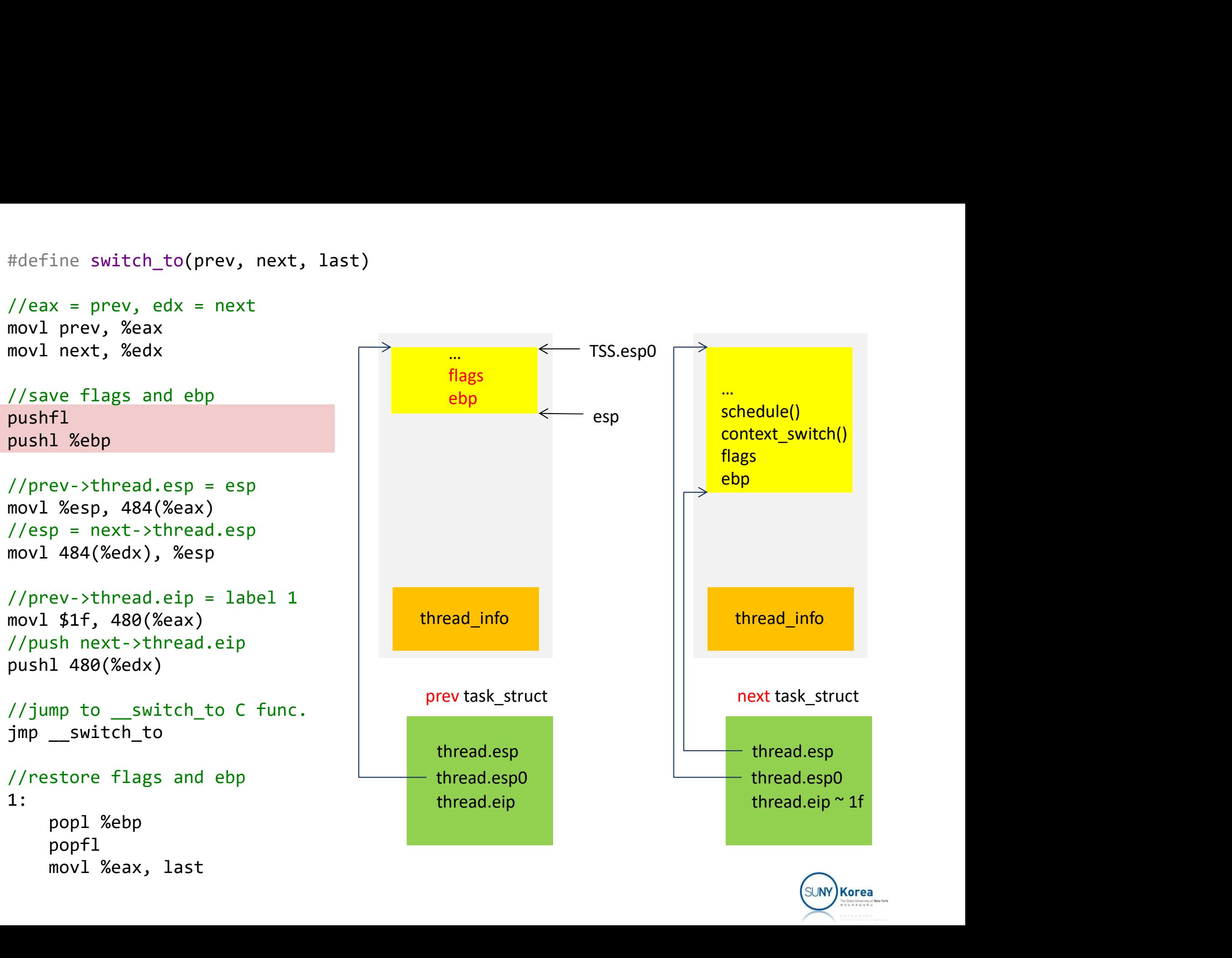

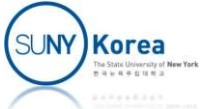

```
#define switch to(prev, next, last)
```
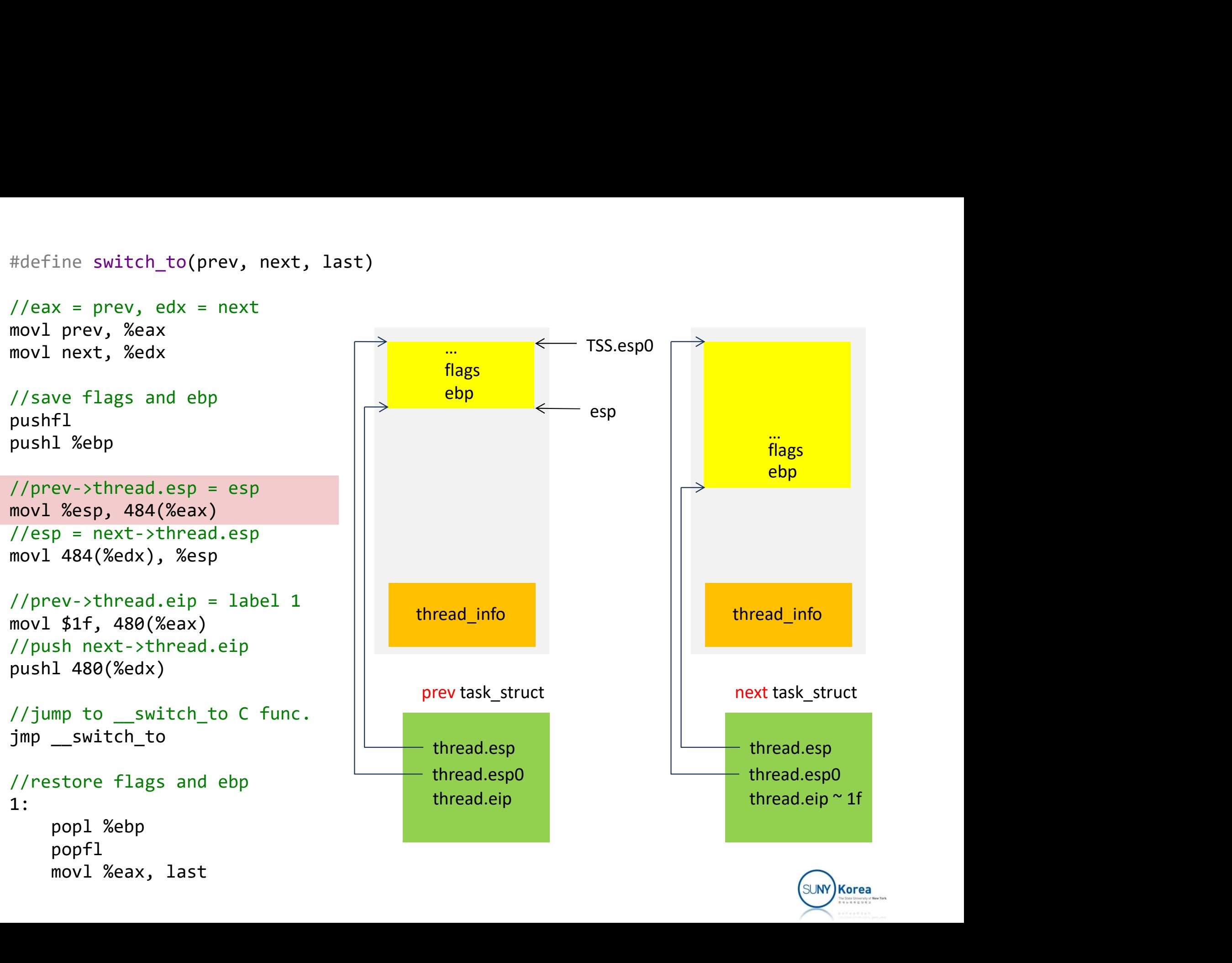

```
#define switch to(prev, next, last)
```
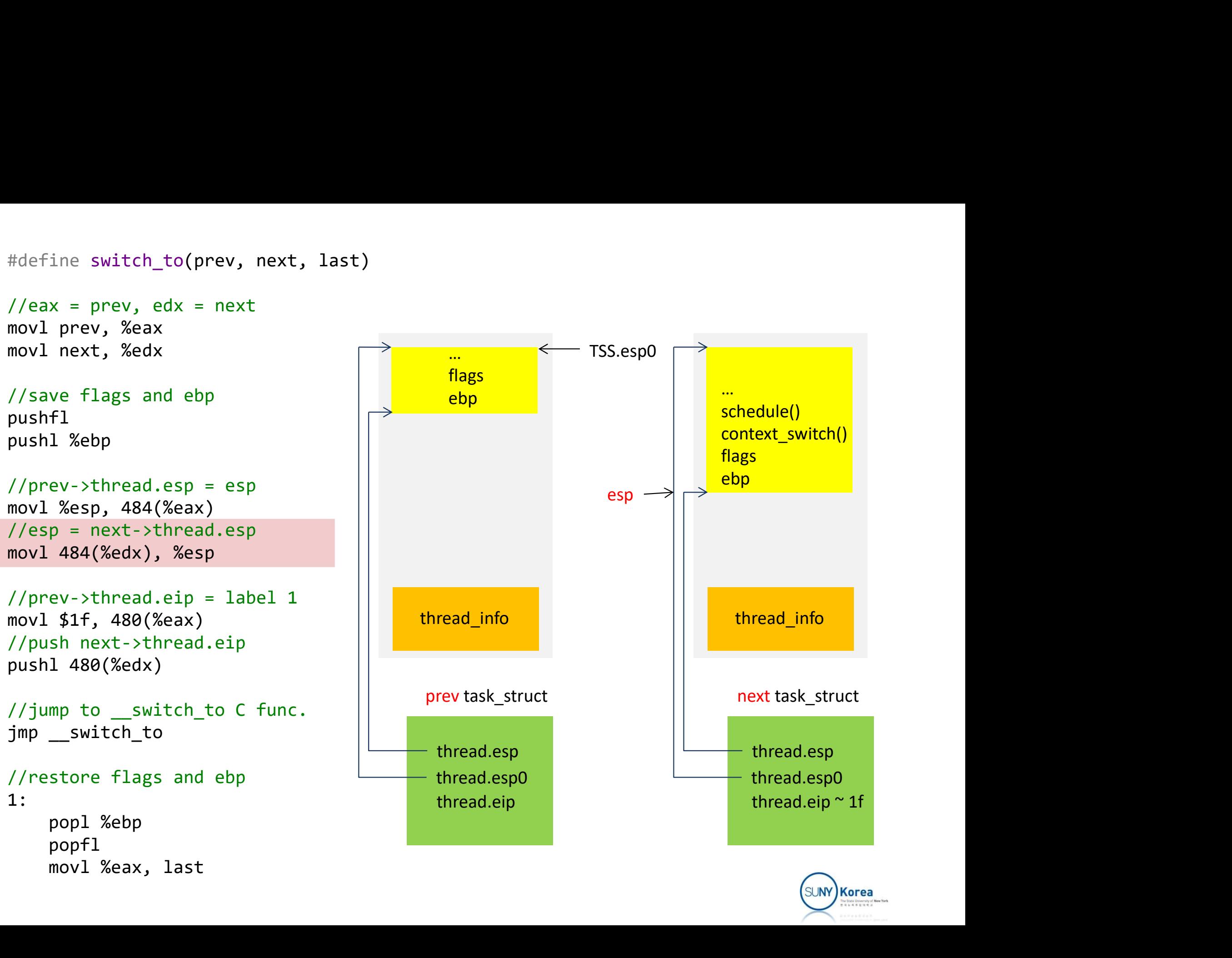

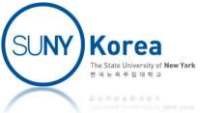

```
#define switch to(prev, next, last)
```
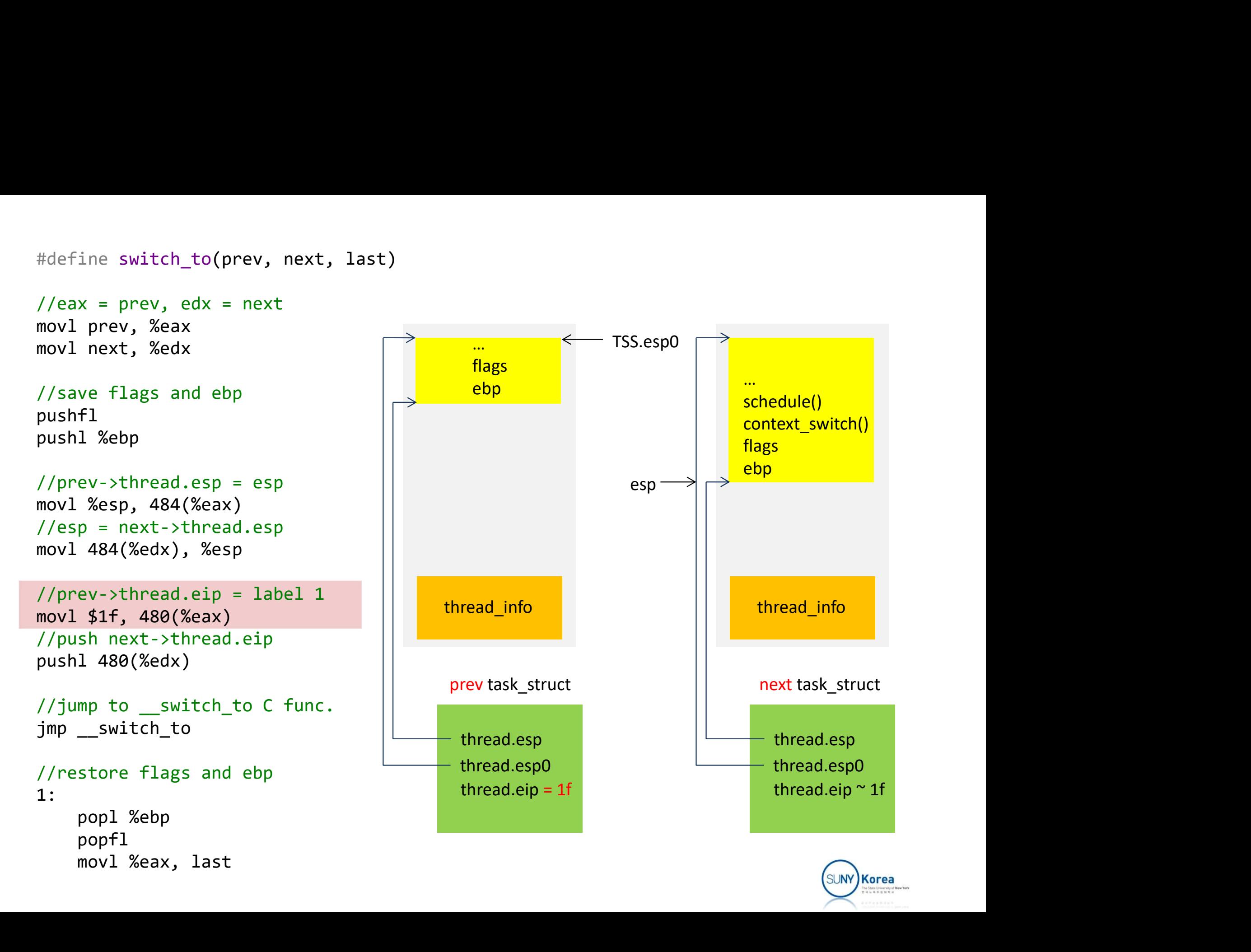

```
#define switch to(prev, next, last)
```
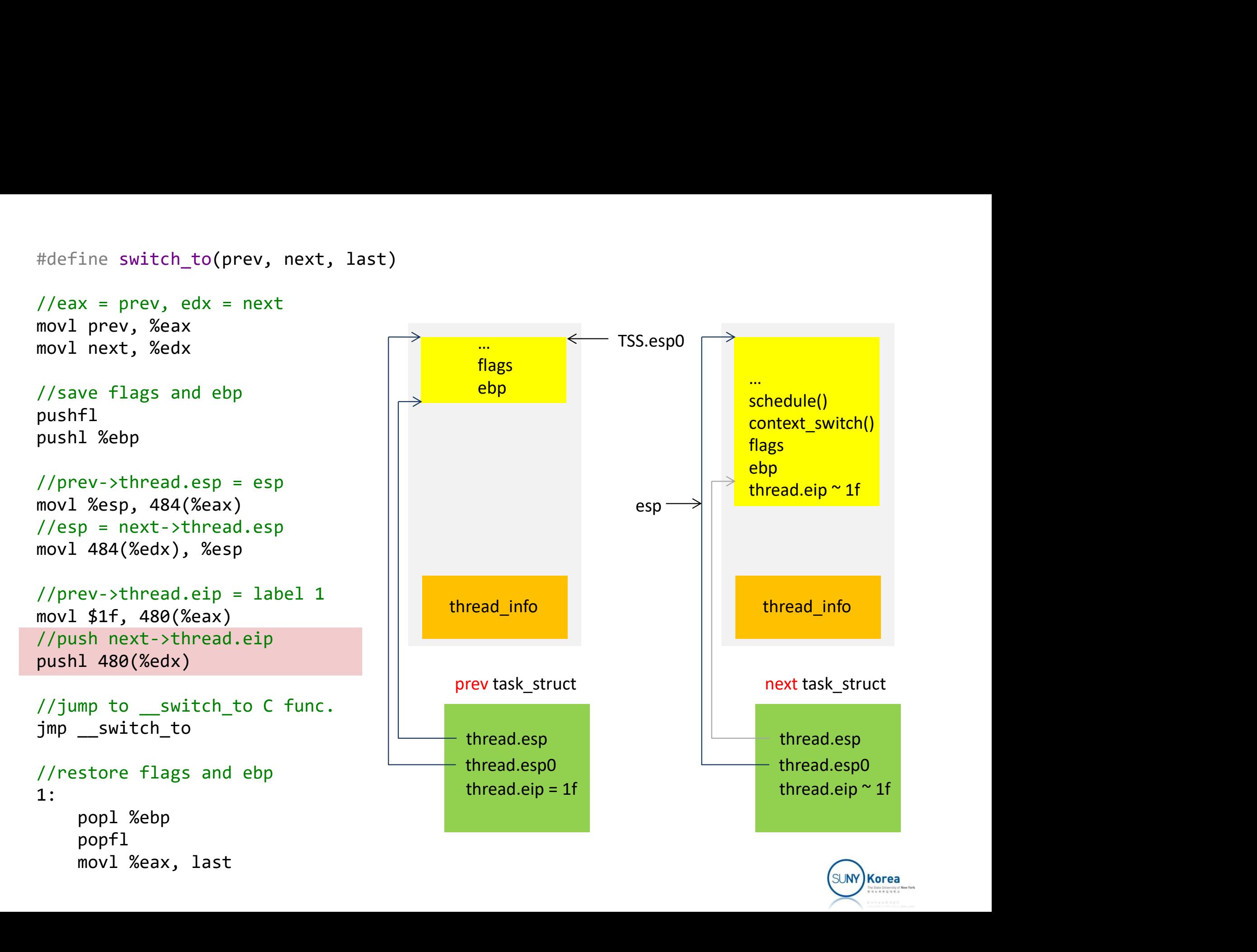

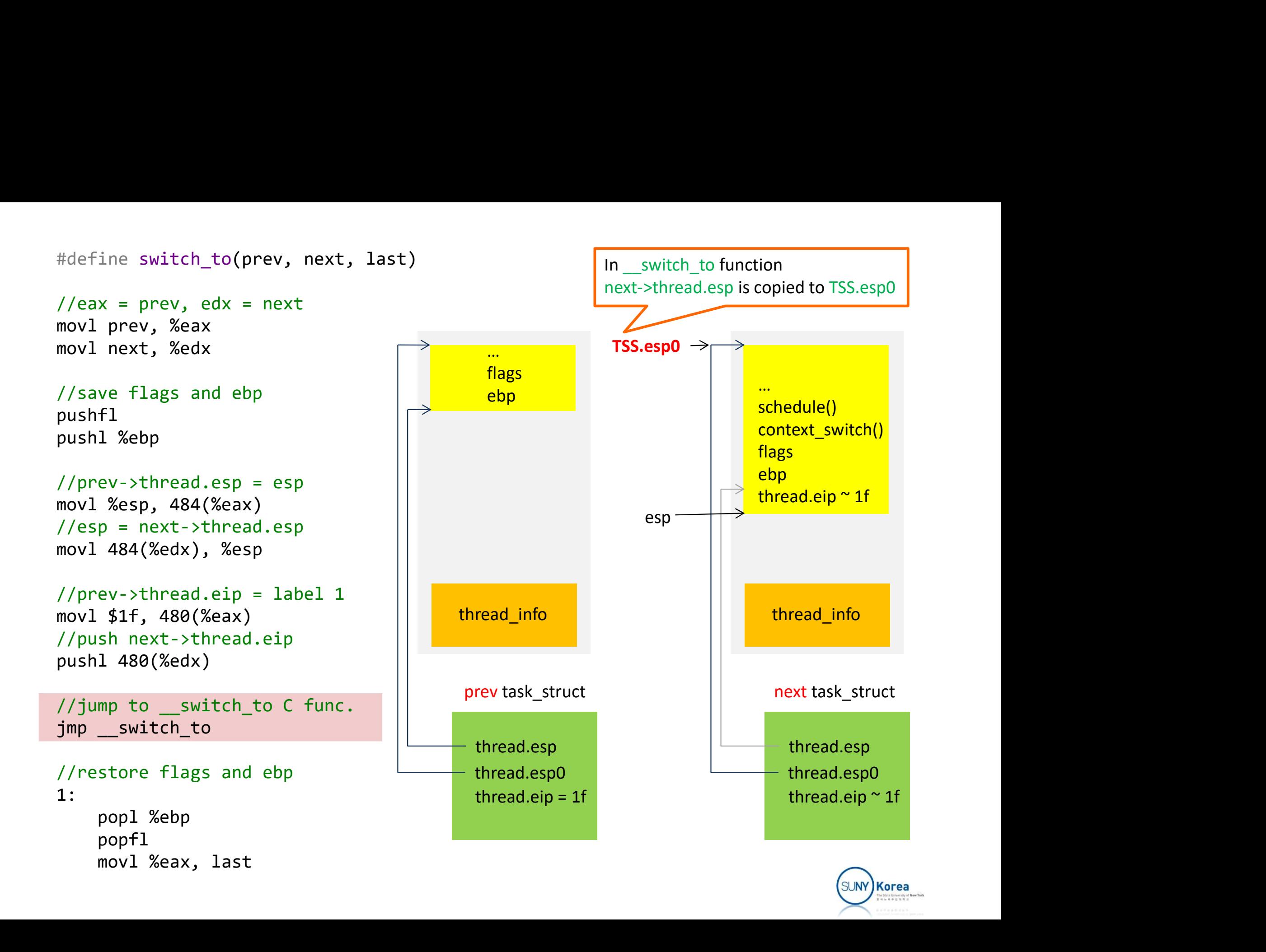

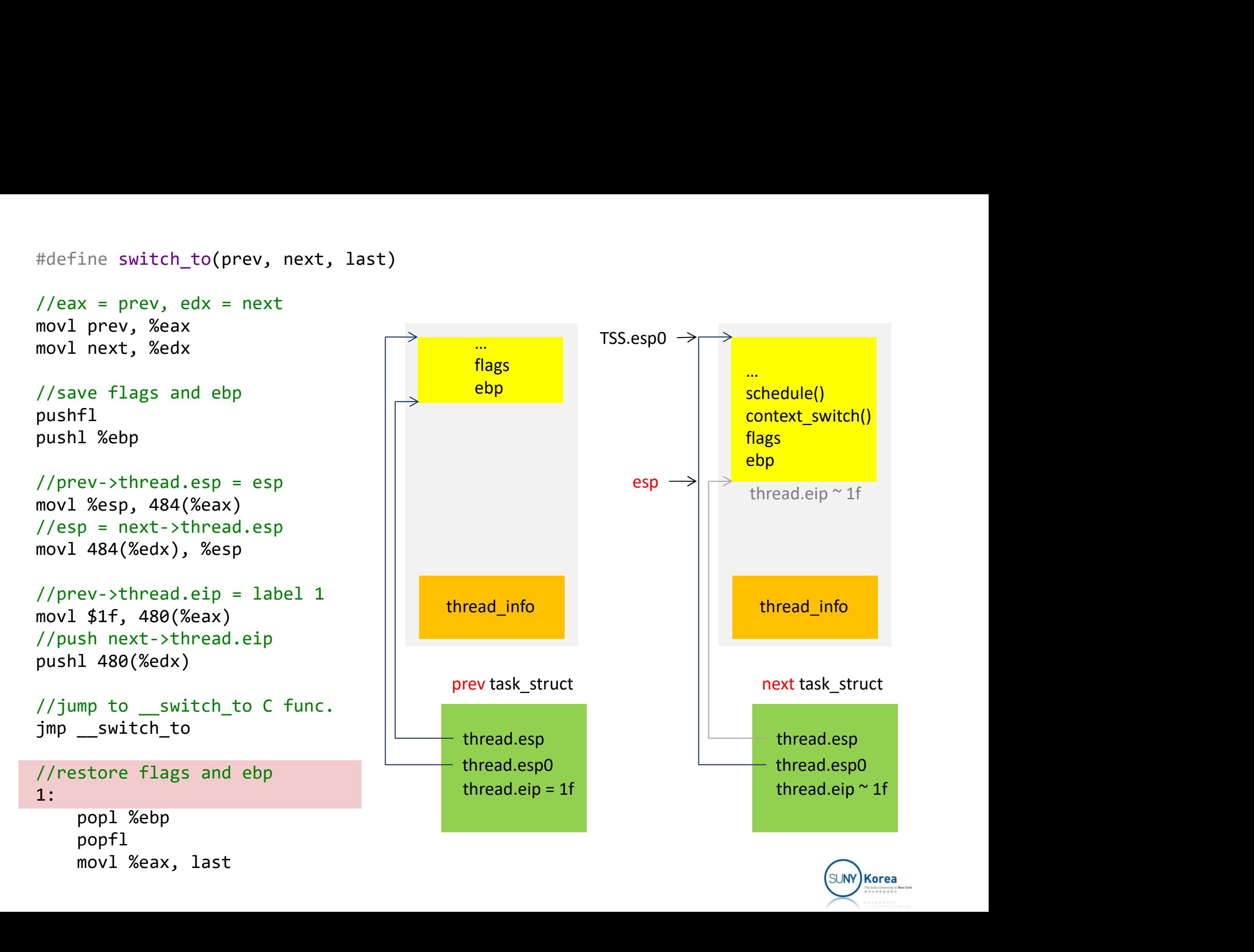

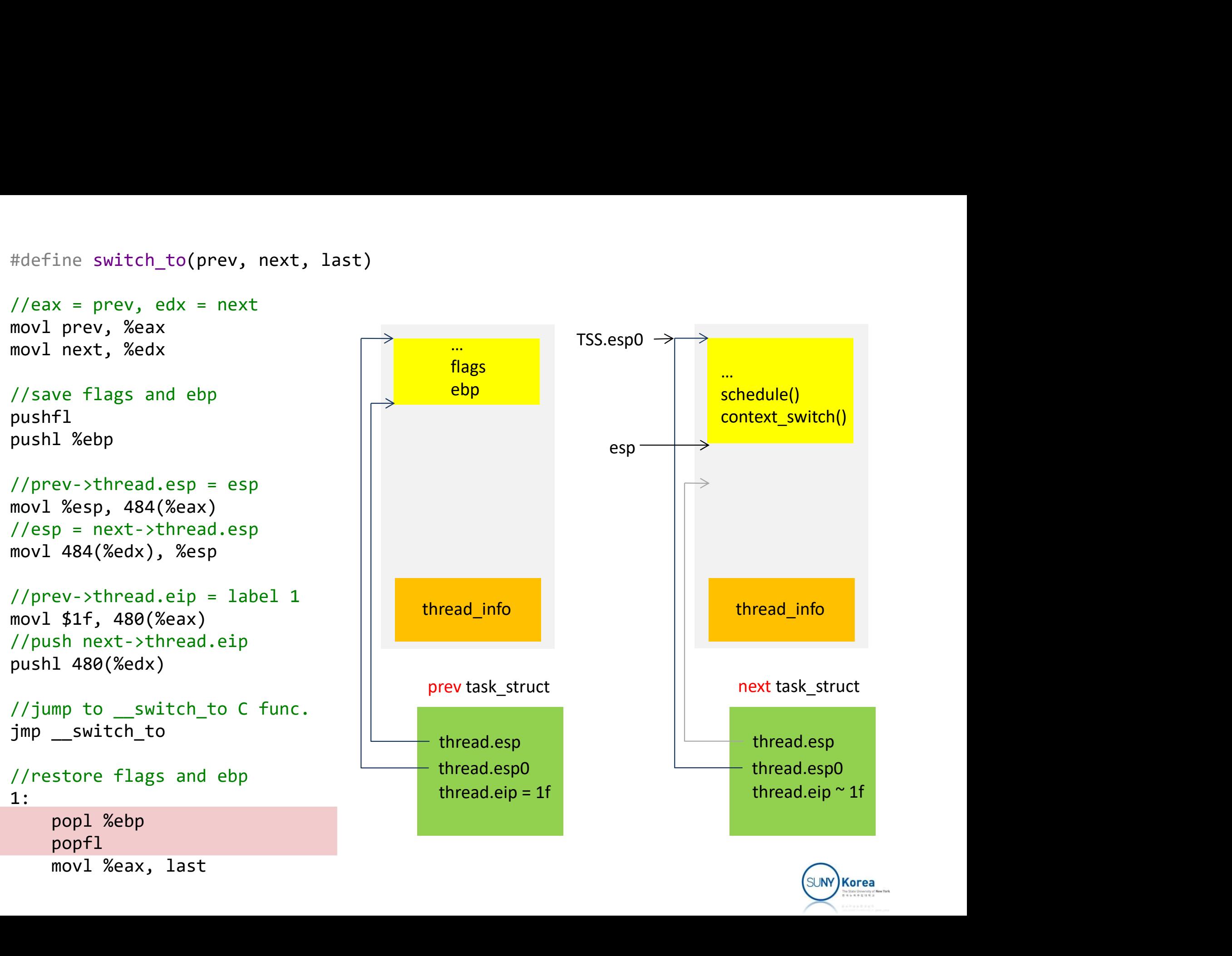

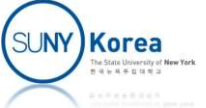

```
#define switch to(prev, next, last)
 #define switch_to(prev, next, last)<br>//eax = prev, edx = next<br>movl prev, %eax<br>movl next, %edx<br>//saye flags and ebn
 #define switch_to(prev, next, last)<br>//eax = prev, edx = next<br>movl prev, %eax<br>movl next, %edx<br>//save flags and ebp
 #define switch_to(prev, next, last)<br>//eax = prev, edx = next<br>movl prev, %eax<br>movl next, %edx<br>//save flags and ebp<br>pushfl<br>nush! %ebp
//save flags and ebp
 #define switch_to(prev, next, last)<br>
//eax = prev, edx = next<br>
movl prev, %eax<br>
movl next, %edx<br>
//save flags and ebp<br>
pushfl<br>
pushl %ebp<br>
//prev->thread.esp = esp<br>
movl %esp, 484(%eax)<br>
//esp = next->thread esp<br>
//esp = n
```

```
#define switch_to(prev, next, last)<br>
//eax = prev, edx = next<br>
movl prev, %eax<br>
movl next, %edx<br>
//save flags and ebp<br>
pushfl<br>
pushl %ebp<br>
//prev->thread.esp = esp<br>
movl %esp, 484(%edx)<br>
//esp = next->thread.esp<br>
movl 
 #define switch_to(prev, next, last)<br>
//eax = prev, edx = next<br>
movl prev, %eax<br>
movl next, %edx<br>
//save flags and ebp<br>
pushfl<br>
pushl %ebp<br>
//prev->thread.esp = esp<br>
movl %esp, 484(%eax)<br>
//esp = next->thread.esp<br>
//esp = 
 #define switch_to(prev, next, last)<br>
//eax = prev, edx = next<br>
movl prev, %eax<br>
movl next, %edx<br>
//save flags and ebp<br>
pushfl<br>
pushfl<br>
pushfl<br>
pushfl<br>
xebp<br>
//prev->thread.esp = esp<br>
movl %esp, 484(%eax)<br>
//esp = next->th
 #define switch_to(prev, next, last)<br>
//eax = prev, edx = next<br>
movl prev, %eax<br>
movl next, %edx<br>
movl next, %edx<br>
//save flags and ebp<br>
pushfl<br>
pushl %ebp<br>
//prev->thread.esp = esp<br>
movl %esp, 484(%eax)<br>
//esp = next->thre
 \begin{array}{lll}\n\hline\n//\text{eax} & = \text{prev}, \text{ edx} = \text{next} \\
\text{movl prev}, \text{%eax} \\
\hline\n//\text{save flags and ebp} \\
\n    \text{pushl} & \text{%ebp} \\
\n    //\text{prev-} > \text{thread}.\text{esp} = \text{esp} \\
\text{movl %esp}, \text{484}(\text{%eax}) \\
\hline\n//\text{rep} = \text{next-} > \text{thread}.\text{esp} \\
\text{movl 484}(\text{%eax}), \text{%esp} \\
\n    //\text{prev-} > \text{thread}.\text{ejp} \\
\n   movl prev, %eax<br>
movl next, %edx<br>
//save flags and ebp<br>
pushfl<br>
pushl %ebp<br>
movl %esp, 484(%eax)<br>
//esp = next->thread.esp<br>
//esp = next->thread.esp<br>
//prev->thread.eip<br>
//prev->thread.eip = label 1<br>
movl $1f, 480(%eax)<br>
/
 %//save flags and ebp<br>
pushfl<br>
pushl %ebp<br>
//prev->thread.esp = esp<br>
movl %esp, 484(%eax)<br>
//esp = next->thread.esp<br>
movl 484(%edx), %esp<br>
//prev->thread.eip = label 1<br>
movl $1f, 480(%eax)<br>
//push next->thread.eip<br>
pushl 4
 pushfl<br>
pushfl<br>
movl %esp, 484(%eax)<br>
//esp = next->thread.esp<br>
movl %esp, 484(%eax)<br>
movl 484(%edx), %esp<br>
//prev->thread.eip = label 1<br>
movl $1f, 480(%eax)<br>
//push next->thread.eip<br>
pushl 480(%eax)<br>
//jump to _switch_to 
pushfl
 pushl %ebp<br>
//prev->thread.esp = esp<br>
movl %esp, 484(%eax)<br>
//esp = next->thread.esp<br>
movl 484(%edx), %esp<br>
//prev->thread.eip = label 1<br>
movl $1f, 480(%eax)<br>
//push next->thread.eip<br>
pushl 480(%edx)<br>
//jump to _switch_to 
                                                                                                                                                                                                                                                                                                                                                                                           switch to(C,A,C)Process C
                       p = next - \times thread \text{ esp}<br>
484(\text{Xedx}), \text{Xesp}<br>
ev-\times thread \text{ eip} = label 1<br>
\text{S1f, } 480(\text{Xedx})<br>
sh next - \times thread \text{ eip}<br>
1 480(\text{Xedx})<br>
mp to \text{ _switch_to C func.}<br>
s with \text{ _to} to C function.}<br>
s with \text{ _to} to C function.}<br>
spop1<br>
sopp1 \text{Xebp}<br>
pop1 \text{Xebp}<br>
pop1 \text{Xebx, last //lastprec = C\cdotsnext = Amovi pii, 400(%eax)<br>//push next->thread.eip
```

```
//restore flags and ebp
1:
          popfl
           ev->thread.eip = label 1<br>$1f, 480(%eax)<br>sh next->thread.eip<br>1 480(%edx)<br>mp to _switch_to C func.<br>_switch_to<br>store flags and ebp<br>popl %ebp<br>popfl<br>movl %eax, last //last is an output parameter
```
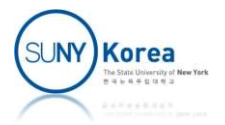

Process A

 $prev = A$  $next = B$ 

last

## Assignment 4

- $\blacksquare$  In this assignment, we'll implement a simple scheduler class called my\_sched\_class
	- Modify sched.h, rt.c, and core.c as in the following pages
		- my sched class will be inserted in between rt sched class and fair sched class
	- Create mysched.c and implement the TODOs
- **Due date TBD**

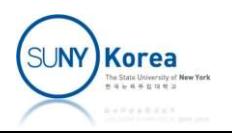

```
// User space program
// myschedtest.c
//
#include <sched.h>
#include <unistd.h>
#include <stdio.h>
#include <sys/wait.h>
int main() {
      ser space program<br>yschedtest.c<br>lude <sched.h><br>lude <stdio.h><br>lude <stdio.h><br>main() {<br>const struct sched_param param = {<br>.sched_priority = 0,<br>};<br>sched_setscheduler(getpid(), 7 /*policy*/, &param);
            space program<br>edtest.c<br><sched.h><br><unistd.h><br><stdio.h><br><sys/wait.h><br>() {<br>t struct sched_param param = {<br>.sched_priority = 0,<br>d_setscheduler(getpid(), 7 /*policy*/, &param);<br>.
      };
     sched setscheduler(getpid(), 7 /*policy*/, &param);
     int i;
     for (i = 0; i < 10; i++)if (fork() == 0) {
                 sleep(0);
                 printf("child pid: %d\n", getpid());
                 return 0;
            }
     printf("parent pid: %d\n", getpid());
     for (i = 0; i < 10; i++)wait(NULL);
     return 0;
}
```
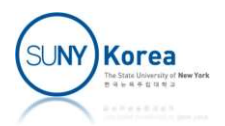

```
// my-task scheduling class
// mysched.c
//
#include <linux/list.h>
#include <linux/slab.h>
#include <linux/sched.h>
#include "../kernel/sched/sched.h"
#define PENTER \
     printk(KERN_INFO "entering %s\n", __FUNCTION )
#define PENTERID(id) \
     printk(KERN_INFO "entering %s, %d\n", __FUNCTION , (id));
struct my_rq {
     struct sched_entity *se;
     struct list_head list;
} my_rq[NR_CPUS];
#include "../kernel/sched/sched.h"<br>#define PENTER \<br>#define PENTERID(id) \<br>#define PENTERID(id) \<br>#define PENTERID(id) \<br>printk(KERN_INFO "entering %s, %d\n", __FUNCTION_, (id));<br>struct my_rq {<br>struct sched_entity *se;<br>str
```
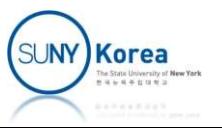

```
void init my sched class(void)
{
        int i;
        PENTER;
        for(i = 0; i < NR CPUS; i++)
                // TODO: initialize my rq[i]
                // set se to NULL, initialize list head
        init_my_sched_class(void)<br>
int i;<br>
PENTER;<br>
for(i = 0; i < NR_CPUS; i++)<br>
// TODO: initialize my_rq[i]<br>
// set se to NULL, initialize list head<br>
my_rq_initialized = 1;<br>
ic struct task_struct *
}
void init_my_sched_class(void)<br>{<br>int i;<br>PENTER;<br>for(i = 0; i < NR_CPUS; i++)<br>// TODO: initialize my_rq[i]<br>// set se to NULL, initialize lis<br>my_rq_initialized = 1;<br>}<br>static struct task_struct *<br>my_pick_next_task(struct rq *
my_pick_next_task(struct rq *rq, struct task_struct *prev,
                                      struct rq flags *rf)
{
        if (!my rq initialized) return NULL;
        //TODO: if my_rq[rq->cpu].list is empty, return NULL
        // set se to NULL, initialize list head<br>my_rq_initialized = 1;<br>ic struct task_struct *<br>ick_next_task(struct rq *rq, struct task_struct *prev,<br>struct rq_flags *rf)<br>if (!my_rq_initialized) return NULL;<br>//TODO: if my_rq[rq->c
        my_rq_initialized = 1;<br>
ic struct task_struct *<br>
ick_next_task(struct rq *rq, struct task_struct *prev,<br>
struct rq_flags *rf)<br>
if (!my_rq_initialized) return NULL;<br>
//TODO: if my_rq[rq->cpu].list is empty, return NULL<br>
// 
        my_rq_initialized = 1;<br>
ic struct task_struct *<br>
ick_next_task(struct rq *rq, struct task_struct *prev,<br>
struct rq_flags *rf)<br>
if (!my_rq_initialized) return NULL;<br>
//TODO: if my_rq[rq->cpu].list is empty, return NULL<br>
// 
        // return next
}
```
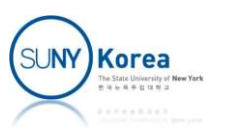

```
static void<br>my_enqueue_task(struct rq *rq, struct task_<br>{<br>PENTERID(p->pid);<br>((TERID(p->pid);
my enqueue task(struct rq *rq, struct task struct *p, int flags)
{
         PENTERID(p->pid);
         //TODO: allocate my_rq, initialize it with p->se
          ic void<br>nqueue_task(struct rq *rq, struct task_struct *p, int flags)<br>PENTERID(p->pid);<br>//TODO: allocate my_rq, initialize it with p->se<br>add the new my_rq to my_rq[rq->cpu].list<br>// increase rq's running count by add_nr_runn
          ic void<br>nqueue_task(struct rq *rq, struct task_struct *p, int flags)<br>PENTERID(p->pid);<br>// TODO: allocate my_rq, initialize it with p->se<br>// add the new my_rq to my_rq[rq->cpu].list<br>// increase rq's running count by add_nr_
}
static void<br>
my_enqueue_task(struct rq *rq, struct task_<br>
{<br>
PENTERID(p->pid);<br>
//TODO: allocate my_rq, initialize it w<br>
// add the new my_rq to my_rq[rq-><br>
// increase rq's running count by<br>
}<br>
static void<br>
my_dequeue_tas
```

```
my dequeue task(struct rq *rq, struct task struct *p, int flags)
{
        PENTERID(p->pid);
        PENTERID(p-ypid);<br>
// TODO: allocate my_rq, initialize it with p->se<br>
// add the new my_rq to my_rq[rq->cpu].list<br>
// increase rq's running count by add_nr_running(rq, 1);<br>
ic void<br>
equeue_task(struct rq *rq, struct task
        // remove it from the list, deallocate it
        //TODO: allocate my_rq, initialize it with p->se<br>
// add the new my_rq to my_rq[rq->cpu].list<br>
// increase rq's running count by add_nr_running(rq, 1);<br>
ic void<br>
equeue_task(struct rq *rq, struct task_struct *p, int flags)
}
```
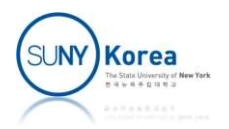

```
int my prio(void) { return 1000; }
```

```
int is my prio(int prio) { return prio == my prio() ? 1 : 0; }
```

```
int my policy(void) { return 7; } //use 7 for sched setscheduler
```

```
#ifdef CONFIG SMP
 int my_prio(void) { return 1000; }<br>int is_my_prio(int prio) { return prio == m<br>int my_policy(void) { return 7; } //use 7 f<br>#ifdef CONFIG_SMP<br>static int<br>my_select_task_rq(struct task_struct *p, in<br>PENTER;<br>return task_cpu(p)
 int my_prio(void) { return 1000; }<br>int is_my_prio(int prio) { return prio == my_prio() ? 1 : 0; }<br>int my_policy(void) { return 7; } //use 7 for sched_setscheduler<br>#ifdef CONFIG_SMP<br>my_select_task_rq(struct task_struct *p, 
           PENTER;
           return task_cpu(p); /* don't migrate */
 }
 int my_prio(void) { return 1000; }<br>int is_my_prio(int prio) { return prio == m<br>int my_policy(void) { return 7; } //use 7 f<br>#ifdef CONFIG_SMP<br>static int<br>my_select_task_rq(struct task_struct *p, in<br>PENTER;<br>return task_cpu(p)
my balance(struct rq *rq, struct task struct *p, struct rq flags *rf) {
           PENTER;
           return 0;
 }
#endif
 static int<br>
my_select_task_rq(struct task_struct *p, in<br>
PENTER;<br>
return task_cpu(p); /* don't migrate */<br>
}<br>
static int<br>
my_balance(struct rq *rq, struct task_struc<br>
PENTER;<br>
return 0;<br>
}<br>
#endif<br>
static void<br>
my_check_pr
my check preempt curr(struct rq *rq, struct task struct *p, int flags)
 }<br>static int<br>my_balance(struct rq *rq, struct task_struc<br>PENTER;<br>return 0;<br>}<br>#endif<br>static void<br>my_check_preempt_curr(struct rq *rq, struct<br>{ PENTER; }<br>static void<br>my_yield_task(struct rq *rq)<br>{ PENTER; }
```

```
{ PENTER; }
```

```
my yield task(struct rq *rq)
{ PENTER; }
```
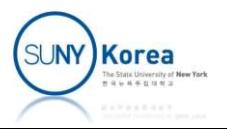

```
static void<br>my_put_prev_task(struct rq *rq, struct task<br>{ PENTERID(prev->pid); }<br>.... ...
my put prev task(struct rq *rq, struct task struct *prev)
{ PENTERID(prev->pid); }
static void<br>my_put_prev_task(struct rq *rq, struct task<br>{ PENTERID(prev->pid); }<br>static void<br>my_set_next_task(struct rq *rq, struct ta<br>{ PENTER; }
my set next task(struct rq *rq, struct task struct *p, bool first)
{ PENTER; }
static void<br>my_put_prev_task(struct rq *rq, struct task<br>{ PENTERID(prev->pid); }<br>static void<br>my_set_next_task(struct rq *rq, struct ta<br>{ PENTER; }<br>static void<br>my_task_tick(struct rq *rq, struct task_str<br>{ PENTER; }
my task tick(struct rq *rq, struct task struct *curr, int queued)
{ PENTER; }
static void<br>my_put_prev_task(struct rq *rq, struct task<br>{ PENTERID(prev->pid); }<br>static void<br>my_set_next_task(struct rq *rq, struct ta<br>{ PENTER; }<br>static void<br>fy_task_tick(struct rq *rq, struct task_str<br>{ PENTER; }<br>static 
my switched to(struct rq *rq, struct task struct *p)
{PENTERID(p->pid)); }static void<br>my_set_next_task(struct rq *rq, struct ta<br>{ PENTER; }<br>static void<br>my_task_tick(struct rq *rq, struct task_str<br>{ PENTER; }<br>static void<br>{ PENTERID(p->pid); }<br>static void<br>my_prio_changed(struct rq *rq, struct task
my prio changed(struct rq *rq, struct task struct *p, int oldprio)
{ PENTER; }
static void<br>my_task_tick(struct rq *rq, struct task_struct *curr<br>{ PENTER; }<br>static void<br>my_switched_to(struct rq *rq, struct task_struct *p)<br>{ PENTERID(p->pid); }<br>static void<br>my_prio_changed(struct rq *rq, struct task_str
my get rr interval(struct rg *rg, struct task struct *task)
{ PENTER; return 0; }
static void<br>my_switched_to(struct rq *rq, struct task_s<br>{ PENTERID(p->pid); }<br>static void<br>my_prio_changed(struct rq *rq, struct task_<br>{ PENTER; }<br>static unsigned int<br>my_get_rr_interval(struct rq *rq, struct ta<br>{ PENTER; re
```
my update curr(struct rq  $*$ rq) { PENTER; }

```
SUNY Korea
```

```
const struct sched_class my_sched_class = {<br>
.next = &fair_sched_class,<br>
/* called when task enters/leaves a ready sate */<br>
.enqueue_task = my_enqueue_task,
            .next = &fair sched class,
           /* called when task enters/leaves a ready sate */t struct sched_class my_sched_class = {<br>
.next = &fair_sched_class,<br>
/* called when task enters/leaves a ready sate */<br>
.enqueue_task = my_enqueue_task,<br>
.dequeue_task = my_dequeue_task,<br>
/* called as a result of sched_yie
            t struct sched_class my_sched_class = {<br>
.next = &fair_sched_class,<br>
/* called when task enters/leaves a ready sate */<br>
.enqueue_task = my_enqueue_task,<br>
.dequeue_task = my_dequeue_task,<br>
/* called as a result of sched_yie
            % to struct sched_class my_sched_class = {<br>
.next = &fair_sched_class,<br>
/* called when task enters/leaves a ready sate */<br>
.equeue_task = my_enqueue_task,<br>
.dequeue_task = my_dequeue_task,<br>
/* called as a result of sched_y
            t struct sched_class my_sched_class = {<br>
.next = &fair_sched_class,<br>
/* called when task enters/leaves a ready sate */<br>
.enqueue_task = my_enqueue_task,<br>
.dequeue_task = my_dequeue_task,<br>
/* called as a result of sched_yie
           /* should check if the current task should be preempted by 
                    a new ready task -> call resched_task if so */
            t struct sched_class my_sched_class = {<br>
= &fair_sched_class,<br>
/* called when task enters/leaves a ready sate */<br>
.enqueu_task = my_enqueu_task,<br>
.dequeu_task = my_enqueu_task,<br>
/* called as a result of sched_yield_system 
           /* pick the next task to executed, called from schdule() */t struct sched_class my_sched_class = {<br>
= &fair_sched_class,<br>
/* called when task enters/leaves a ready sate */<br>
.enqueue_task = my_enqueue_task,<br>
.dequeue_task = my_enqueue_task,<br>
/* called as a result of sched_yield_sys
           /* called when running task is rescheduled,
                    xt = afair_sched_class,<br>called when task enters/leaves a ready sate */<br>queue_task = my_equeue_task,<br>called as a result of sched yield system call */<br>eld_task = my_dequeue_task,<br>called as a result of sched_yield_task,<br>aboul
            /* called when task enters/leaves a ready sate */<br>.enqueue_task = my_enqueue_task,<br>.dequeue_task = my_enqueue_task,<br>.dequeue_task = my_dequeue_task,<br>/* called as a result of sched_yield system call */<br>.yield_task = my_yiel
           /* account for a task changing its policy or group */.dequeue_task = my_dequeue_task,<br>
/* called as a result of sched_yield system call */<br>
.yield_task = my_yield_task,<br>
/* should check if the current task should be preempted by<br>
a new ready task -> call resched_task if so *
#ifdef CONFIG_SMP
            .yield_task = my_yield_task,<br>
/* should check if the current task should be preempted by<br>
a new ready task -> call resched_task if so */<br>
.check_preempt_curr = my_check_preempt_curr,<br>
/* pick the next task to executed, cal
            /* should check if the current task should be preempted by<br>
a new ready task -> call resched_task if so */<br>
.check_preempt_curr = my_check_preempt_curr,<br>
/* pick the next task to executed, called from schdule() */<br>
.pick_n
           ab-balance = my balance,
#endif
            /* pick the next task to executed, called from schdule() */<br>.pick_next_task = my_pick_next_task,<br>/* called when running task is rescheduled,<br>called from schedule() before pick_next_task */<br>.put_prev_task = my_put_prev_task
            .pick_next_task = my_pick_next_task,<br>
/* called when running task is rescheduled,<br>
.put_prev_task = my_put_prev_task, */<br>
.put_prev_task = my_put_prev_task,<br>
/* account for a task changing its policy or group */<br>
.set_next
            % called when running task is rescheduled,<br>
.put_prev_task */<br>
.put_prev_task = my_put_prev_task,<br>
\frac{m}{\sqrt{2}} account for a task changing its policy or group */<br>
.set next_task = my_set_next_task,<br>
ef CONFIG_SMP<br>
.select
            called from schedule() before pick_next_task */<br>.put_prev_task = my_put_prev_task,<br>/* account for a task changing its policy or group */<br>.set_next_task = my_set_next_task,<br>ef CONFIG_SMP = my_select_task_rq,<br>.set_cpus_allow
            .put_prev_task = my_put_prev_task,<br>
/* account for a task changing its policy or group */<br>
.set_next_task = my_set_next_task,<br>
ef CONFIG_SMP<br>
.select_task_rq = my_select_task_rq,<br>
.set_cpus_allowed = set_cpus_allowed_commo
};
```

```
#define TASK ON RQ QUEUED 1
#define TASK ON RQ MIGRATING 2
#define CSE306 HW4 1 //CSE306: add these 4 lines
#if CSE306 HW4
Modify linux-5.4.49/kernel/sched/sched.h<br>#define TASK_ON_RQ_QUEUED 1<br>#define TASK_ON_RQ_MIGRATING 2<br>#define CSE306_HW4 1 //CSE306: add thes<br>#if CSE306_HW4<br>extern int my_policy(void);<br>#endif<br>...
#endif
...
//CSE306: update this function
static IASK_ON_RQ_QUEUED<br>#define TASK_ON_RQ_MIGRATING 2<br>#define CSE306_HW4 1 //CSE306: add these 4 lines<br>#if CSE306_HW4<br>#if CSE306_HW4<br>...<br>//CSE306: update this function<br>static inline bool valid_policy(int policy)<br>{<br>#if CS
{
#if CSE306 HW4
      return idle_policy(policy) || fair_policy(policy) ||
                 rt_policy(policy) || dl_policy(policy) ||
                 policy == my\_policy();#else
      return idle policy(policy) || fair policy(policy) ||
                 rt_policy(policy) || dl_policy(policy);
#endif
}
```
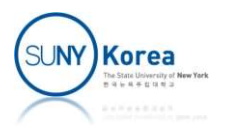

... Modify linux-5.4.49/kernel/sched/sched.h<br>extern const struct sched\_class stop\_sched\_class;<br>extern const struct sched\_class dl\_sched\_class;<br>extern const struct sched\_class rt\_sched\_class;<br>extern const struct sched\_class fai Modify linux-5.4.49/kernel/sched/sched.h<br>extern const struct sched\_class stop\_sched\_class;<br>extern const struct sched\_class dl\_sched\_class;<br>extern const struct sched\_class rt\_sched\_class;<br>extern const struct sched\_class fai Modify linux-5.4.49/kernel/sched/sched.h<br>
...<br>
...<br>
extern const struct sched\_class stop\_sched\_class;<br>
extern const struct sched\_class dl\_sched\_class;<br>
extern const struct sched\_class fair\_sched\_class;<br>
extern const struct Modify linux-5.4.49/kernel/sched/sched.h<br>
...<br>
extern const struct sched\_class stop\_sched\_class;<br>
extern const struct sched\_class dl\_sched\_class;<br>
extern const struct sched\_class rt\_sched\_class;<br>
extern const struct sched\_ Modify linux-5.4.49/kernel/sched/sched.h<br>
...<br>
extern const struct sched\_class stop\_sched\_class;<br>
extern const struct sched\_class dl\_sched\_class;<br>
extern const struct sched\_class fair\_sched\_class;<br>
extern const struct sche #if CSE306 HW4 //CSE306: add these 3 lines Modify linux-5.4.49/kernel/sched/sched.h<br>extern const struct sched\_class stop\_sched\_class;<br>extern const struct sched\_class dl\_sched\_class;<br>extern const struct sched\_class rt\_sched\_class;<br>extern const struct sched\_class fai #endif

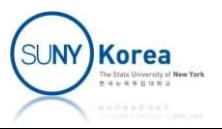

```
Modify linux-5.4.49/kernel/sched/rt.c<br>const struct sched_class rt_sched_class = {<br>#if CSE306_HW4 //CSE306: add these 5 lines<br>.next = &my_sched_class,<br>#else
#if CSE306 HW4 //CSE306: add these 5 lines
          .next = &my_sched_class,
#else
          .next = & \text{fair\_sched\_class,}#endif
           fy linux-5.4.49/kernel/sched/rt.c<br>
t struct sched_class rt_sched_class = {<br>
CSE306_HW4 //CSE306: add these 5 lines<br>
.next = &my_sched_class,<br>
e<br>
.next = &fair_sched_class,<br>
if<br>
.enqueue_task = enqueue_task_rt,<br>
.dequeue_ta
           fy linux-5.4.49/kernel/sched/rt.c<br>
t struct sched_class rt_sched_class = {<br>
CSE306_HW4 //CSE306: add these 5 lines<br>
.next = &fair_sched_class,<br>
e<br>
.next = &fair_sched_class,<br>
if<br>
.enqueue_task = enqueue_task_rt,<br>
.dequeue_
 ...
```
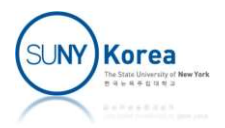

```
#include <trace/events/sched.h>
#if CSE306 HW4 // CSE306: add these 5 lines
 Modify linux-5.4.49/kernel/sched/core.c<br>#include <trace/events/sched.h><br>#if CSE306_HW4 // CSE306: add these 5 lines<br>extern int my_prio(void);<br>extern int is_my_prio(int prio);<br>extern void init_my_sched_class(void);<br>#endif
 Modify linux-5.4.49/kernel/sched/core.c<br>#include <trace/events/sched.h><br>#if CSE306_HW4 // CSE306: add these 5 lines<br>extern int my_prio(void);<br>extern int is_my_prio(int prio);<br>extern void init_my_sched_class(void);<br>#endif
 Modify linux-5.4.49/kernel/sched/core.c<br>#include <trace/events/sched.h><br>#if CSE306_HW4 // CSE306: add these 5 lines<br>extern int my_prio(void);<br>extern int is_my_prio(int prio);<br>extern void init_my_sched_class(void);<br>#endif<br>D
#endif
 static inline interpretational and these films<br>#if CSE306_HW4 // CSE306: add these 5 lines<br>extern int my_prio(void);<br>extern int is_my_prio(int prio);<br>extern void init_my_sched_class(void);<br>#endif<br>DEFINE_PER_CPU_SHARED_ALIG
```

```
DEFINE PER CPU SHARED ALIGNED(struct rq, runqueues);
```

```
...
 {
 ...
               else if (task_has_rt_policy(p))<br>
rn int my_prio(void);<br>
rn void init_my_sched_class(void);<br>
if<br>
NE_PER_CPU_SHARED_ALIGNED(struct rq, runqueues);<br>
ic inline int normal_prio(struct task_struct *p)<br>
else if (task_has_rt_polic
                             nt is_my_prio(int prio);<br>oid init_my_sched_class(void);<br>ER_CPU_SHARED_ALIGNED(struct rq, runqueues);<br>nline int normal_prio(struct task_struct *p)<br>if (task_has_rt_policy(p))<br>prio = MAX_RT_PRIO-1 - p->rt_priority;<br>06_HW4 //C
#if CSE306 HW4 //CSE306: add these 4 lines
               if<br>
NE_PER_CPU_SHARED_ALIGNED(struct rq, runqueues);<br>
ic inline int normal_prio(struct task_struct *p)<br>
else if (task_has_rt_policy(p))<br>
prio = MAX_RT_PRIO-1 - p->rt_priority;<br>
CSE306_HW4 //CSE306: add these 4 lines<br>
else 
                             ER_CPU_SHARED_ALIGNED(struct rq, runque<br>nline int normal_prio(struct task_struc<br>if (task_has_rt_policy(p))<br>prio = MAX_RT_PRIO-1 - p->rt_priority;<br>06_HW4 //CSE306: add these 4 lines<br>if(p->policy == my_policy())<br>prio = my_pr
#endif
              else
                             nline int normal_prio(struct task_struct *<br>if (task_has_rt_policy(p))<br>prio = MAX_RT_PRIO-1 - p->rt_priority;<br>06_HW4 //CSE306: add these 4 lines<br>if(p->policy == my_policy())<br>prio = my_prio();<br>prio = __normal_prio(p);<br>rn pri
              return prio;
}
```
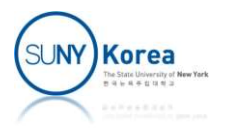

```
Modify linux-5.4.49/kernel/sched/core.c<br>int sched_fork(unsigned long clone_flags, struct task_struct *p)<br>{<br>if (dl_prio(p->prio)) {
 {
 ...
           if (dl_prio(p->prio)) {
                       put_cpu();
                       return -EAGAIN;
            fy linux-5.4.49/kernel/sched/core.c<br>sched_fork(unsigned long clone_flags, struct tas<br>if (dl_prio(p->prio)) {<br>put_cpu();<br>return -EAGAIN;<br>} else if (rt_prio(p->prio)) {<br>p->sched_class = &rt_sched_class;<br>CSE306_HW4 //CSE306: 
                        inux-5.4.49/kernel/sched/core.c<br>d_fork(unsigned long clone_flags, struct task_struc<br>dl_prio(p->prio)) {<br>put_cpu();<br>return -EAGAIN;<br>se if (rt_prio(p->prio)) {<br>p->sched_class = &rt_sched_class;<br>06_HW4 //CSE306: add these 4 l
#if CSE306_HW4 //CSE306: add these 4 lines
            % (dl_prio(p->prio)) {<br>
else if (dl_prio(p->prio)) {<br>
ent_cpu();<br>
eturn -EAGAIN;<br>
else if (rt_prio(p->prio)) {<br>
p->sched_class = &rt_sched_class;<br>
else if (is_my_prio(p->prio)) {<br>
p->sched_class = &my_sched_class;<br>
else if
                        d_fork(unsigned long clone_flags, struct task_strucedl_class = &t<br>dl_prio(p->prio)) {<br>put_cpu();<br>return -EAGAIN;<br>se if (rt_prio(p->prio)) {<br>p->sched_class = &rt_sched_class;<br>06_HW4 //CSE306: add these 4 lines<br>se if (is_my_
#endif
           } else {
                        dl_prio(p->prio)) {<br>put_cpu();<br>return -EAGAIN;<br>se if (rt_prio(p->prio)) {<br>p->sched_class = &rt_sched_class;<br>06_HW4 //CSE306: add these 4 lines<br>se if (is_my_prio(p->prio)) {<br>p->sched_class = &my_sched_class;<br>se {<br>p->sched_c
            }
 ...
 }
```
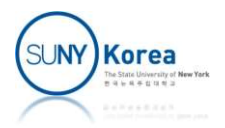

```
void rt_mutex_setprio(struct task_struct *p, int prio)
 {
 ...
              fy linux-5.4.49/kernel/sched/core.c<br>
rt_mutex_setprio(struct task_struct *p, int<br>
} else if (rt_prio(prio)) {<br>
if (dl_prio(oldprio))<br>
p->dl.dl_boosted = 0;<br>
if (oldprio < prio)
                          if (dl prio(oldprio))
                                        -5.4.49/kernel/sched/core.c<br>x_setprio(struct task_struct *p, int prio)<br>f (rt_prio(prio)) {<br>dl_prio(oldprio))<br>p->dl.dl_boosted = 0;<br>oldprio < prio)<br>queue_flag |= ENQUEUE_HEAD;<br>ched_class = &rt_sched_class;
                           inux-5.4.49/kernel/sched/core.c<br>mutex_setprio(struct task_struct *p, int prio)<br>se if (rt_prio(prio)) {<br>if (dl_prio(oldprio))<br>p->dl.dl_boosted = 0;<br>if (oldprio < prio)<br>queue_flag |= ENQUEUE_HEAD;<br>p->sched_class = &rt_sched_
                                        -5.4.49/kernel/sched/core.c<br>x_setprio(struct task_struct *p, int prio)<br>f (rt_prio(prio)) {<br>dl_prio(oldprio))<br>p->dl.dl_boosted = 0;<br>oldprio < prio)<br>queue_flag |= ENQUEUE_HEAD;<br>ched_class = &rt_sched_class;<br>W4 //CSE306: add 
                           inux-5.4.49/kernel/sched/core.c<br>
mutex_setprio(struct task_struct *p, int prio)<br>
se if (rt_prio(prio)) {<br>
if (dl_prio(oldprio))<br>
p->dl.dl_boosted = 0;<br>
if (oldprio < prio)<br>
queue_flag |= ENQUEUE_HEAD;<br>
p->sched_class = &rt
#if CSE306_HW4 //CSE306: add these 4 lines
              rt_mutex_setprio(struct task_struct *p, int pri<br>} else if (rt_prio(prio)) {<br>if (dl_prio(oldprio))<br>p->dl.dl_boosted = 0;<br>if (oldprio < prio)<br>queue_flag |= ENQUEUE_HEAD;<br>p->sched_class = &rt_sched_class;<br>CSE306_HW4 //CSE306:
                           mutex_setprio(struct task_struct *p, int prio)<br>se if (rt_prio(prio)) {<br>if (dl_prio(oldprio))<br>p->dl.dl_boosted = 0;<br>if (oldprio < prio)<br>queue_flag |= ENQUEUE_HEAD;<br>p->sched_class = &rt_sched_class;<br>06_HW4 //CSE306: add thes
#endif
             } else {
                          if (dl prio(oldprio))
 ...
 }
```
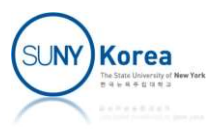

```
Modify linux-5.4.49/kernel/sched/core.c<br>static void __setscheduler(struct rq *rq, struct task_struct *p,<br>const struct sched_attr *attr, bool keep_boost)<br>...
                                              4.49/kernel/sched/core.c<br>etscheduler(struct rq *rq, struct task_struct *p,<br>const struct sched_attr *attr, bool keep_boost)<br>_prio(p->prio))
 {
 ...
             fy linux-5.4.49/kernel/sched/core.c<br>ic void __setscheduler(struct rq *rq, struct<br>const struct sched_attr *attr, bc<br>else if (rt_prio(p->prio))<br>p->sched_class = &rt_sched_class;<br>CSE306_HW4 //CSE306: add these 4 lines<br>else if
                         inux-5.4.49/kernel/sched/core.c<br>
oid __setscheduler(struct rq *rq, struct task_struc<br>
const struct sched_attr *attr, bool keep_boc<br>
if (rt_prio(p->prio))<br>
p->sched_class = &rt_sched_class;<br>
06_HW4 //CSE306: add these 4 lin
#if CSE306 HW4 //CSE306: add these 4 lines
             fy linux-5.4.49/kernel/sched/core.c<br>ic void __setscheduler(struct rq *rq, struct ta<br>const struct sched_attr *attr, bool<br>else if (rt_prio(p->prio))<br>p->sched_class = &rt_sched_class;<br>CSE306_HW4 //CSE306: add these 4 lines<br>el
                         inux-5.4.49/kernel/sched/core.c<br>
oid __setscheduler(struct rq *rq, struct task_struc<br>
const struct sched_attr *attr, bool keep_boc<br>
if (rt_prio(p->prio))<br>
p->sched_class = &rt_sched_class;<br>
06_HW4 //CSE306: add these 4 lin
#endif
            else
                         oid __setscheduler(struct rq *rq, struct task_struct<br>const struct sched_attr *attr, bool keep_boost<br>if (rt_prio(p->prio))<br>p->sched_class = &rt_sched_class;<br>06_HW4 //CSE306: add these 4 lines<br>if (is_my_prio(p->prio))<br>p->sch
 ...
 }
```
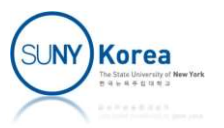

```
Modify linux-5.4.49/kernel/sched/core.c<br>void __init sched_init_smp(void)<br>{<br>init_sched_rt_class();
{
...
       init_sched_rt_class();
       init_sched_dl_class();
#if CSE306_HW4 //CSE306: add these 3 lines
       init_my_sched_class();
#endif
        fy linux-5.4.49/kernel/sched/core.c<br>
__init sched_init_smp(void)<br>
init_sched_rt_class();<br>
init_sched_dl_class();<br>
CSE306_HW4 //CSE306: add these 3 lines<br>
init_my_sched_class();<br>
if<br>
sched_smp_initialized = true;<br>
comp_init
}
```
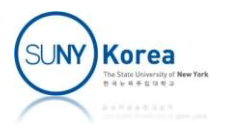